## <span id="page-0-0"></span>**Submit a sample for analysis**

The nanoFAB offers a wide variety of material characterization capabilities. For many, data is often required for only a few infrequent G) samples. This can often mean training is impractical for both the user and staff. In these cases the nanoFAB offers sample analysis services. Along with equipment time for analysis, a staff processing fee is charged. For continuous analysis needs the nanoFAB can arrange for a contract for services for external groups.

For **external groups**, who are interested in learning more about this capability, please contact [Peng Li](https://confluence.nanofab.ualberta.ca/display/NFCORE/Staff+Directory) for more information.

## Step-by-step guide

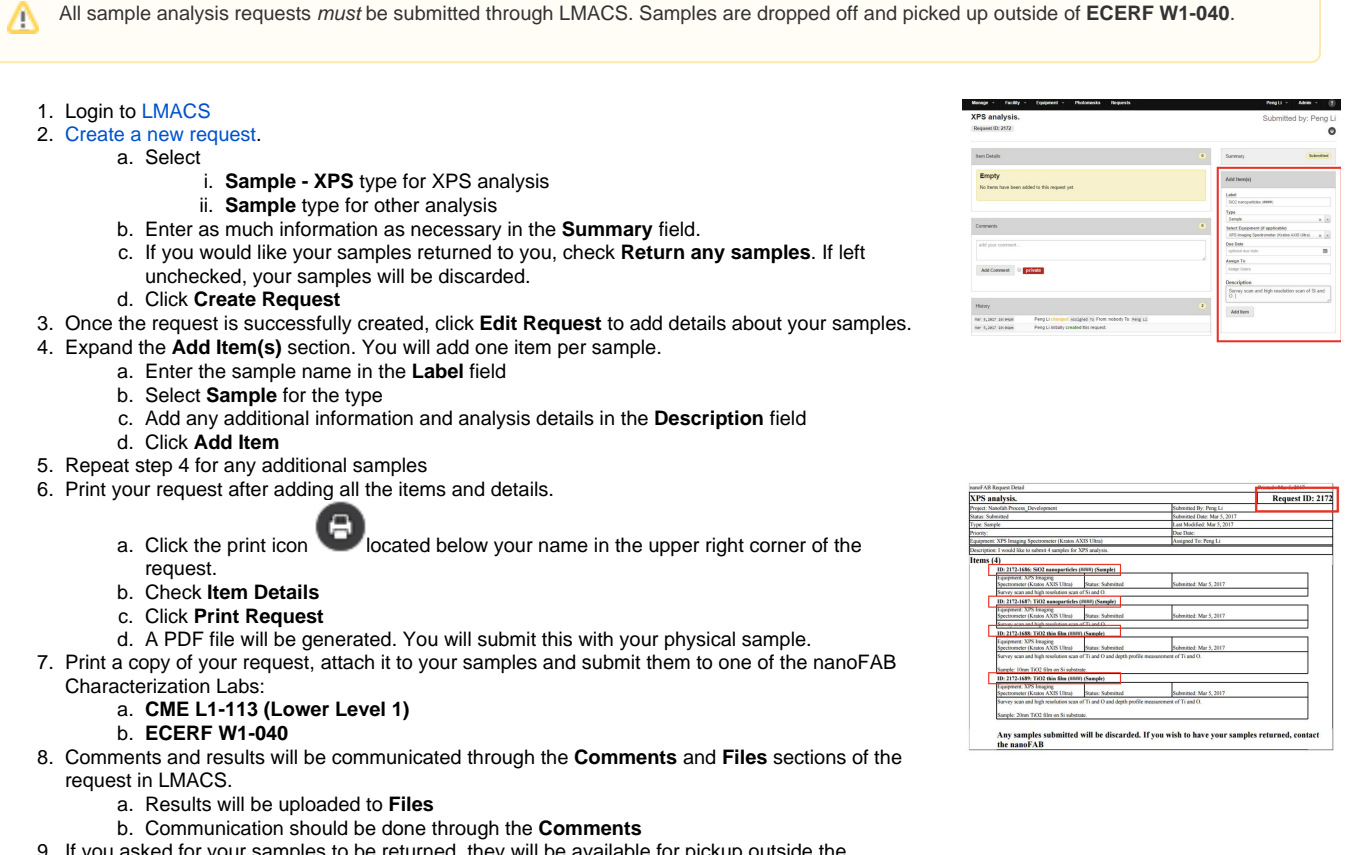

9. If you asked for your samples to be returned, they will be available for pickup outside the Characterization labs in **CME L1-113 or ECERF W1-040.** 

**Data processing and software training** (i)

- Analysis softwares are available at the common computers in ECERF W1-028
- Should you require software training (CasaXPS, JADE-XRD, Oxford EDX, JEOL EDX, SIMS), please submit a [training request](https://confluence.nanofab.ualberta.ca/display/NFCORE/Request+equipment+training) on LMACS - select tool "**Characterization software**"

Please review the [Sample Compatibility](https://drive.google.com/a/ualberta.ca/file/d/14qTOOgxGCs4TxUnO4cJD6Cn84GftUGKv/view?usp=sharing) document to ensure we are able to process your sample.(i)

## Related articles

- [Terms of Use Policies](https://confluence.nanofab.ualberta.ca/display/NFCORE/Terms+of+Use+Policies)
- [Request access for a guest](https://confluence.nanofab.ualberta.ca/display/NFCORE/Request+access+for+a+guest)
- [Submit a file for photomask fabrication](https://confluence.nanofab.ualberta.ca/display/NFCORE/Submit+a+file+for+photomask+fabrication)
- [Submit a sample for analysis](#page-0-0)
- [Register for nanoFAB access](https://confluence.nanofab.ualberta.ca/display/NFCORE/Register+for+nanoFAB+access)